### Einleitung

Willkommen bei C für Dummies - Ihr erster, x-ter, letzter, aber auf jeden Fall Ihr außerordentlich aussichtsreicher Versuch, die Programmiersprache C zu erlernen.

Obwohl ich nicht garantieren kann, dass Sie ein C-Guru werden, nur weil Sie sich durch dieses Buch kämpfen, so kann ich doch Folgendes mit Sicherheit sagen:

 $\blacktriangleright$  Sie werden lernen, wie man ein C-Programm erkennt, und wenn man Ihnen ein Steuerformular Anlage N, die morgendlichen Börsennachrichten, die Bundesligatabelle oder irgendeinen Text in Brailleschrift vorlegt, werden Sie daraus das C-Programm herauspicken können.

V' Sie werden C-Programme schreiben können, die niemals ein Verleger in seinen Büchern abdrucken würde.

V' Sie werden sich über folgenden Gag amüsieren können:

```
while(regen) 
bleib_im_haus();
```
Aber leider wird er Ihnen bei keiner Party helfen, die Leute zu beeindrucken.

 $\blacktriangleright$  Sie werden lernen, wie man in C spricht; das heißt, Sie sehen so seltsame Zeichenfolgen wie printf, putchar und fgets und wissen intuitiv, was das Kauderwelsch bedeuten soll.

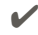

V' Sie werden viel Spaß haben.

Letzteres kann ich nicht wirklich garantieren. Egal, dieses Buch wurde geschrieben, ohne dass das Damoklesschwert der Mathematik über Ihnen hängt. Überlassen wir die Wegstreckenoptimierung denjenigen, die sich über der Avogadro-Zahl und der Fibonacci-Reihe den Kopf zerbrechen und über die Vorteile von verschiedenen Codeformatierungen ihrer C-Programme debattieren. Ernsthafte Arbeit ist was für Streber. Lustig wird's, wenn Sie C für Dummies lesen.

### Was bringt es, C zu lernen?

Schauen Sie auf Ihren Computerbildschirm. Stellen Sie sich vor, etwas bewegt sich darauf. Irgendwas. Wenn man in der Lage ist, Computer zu programmieren, kann man sich etwas vorstellen, und es passiert auf dem Bildschirm. Vielleicht nicht so schnell, wie Sie es wünschen - aber es geht.

Programmierung ist der ultimative Weg, um den Computer zu verstehen. Sie sind gefordert. Sie sagen dem Monster, was es tun soll. Und es wird Ihnen gehorchen, sogar wenn Sie etwas Dummes sagen. Computer sind schnell und gehorsam, aber nicht gerade clever.

Alles, was Ihr Computer tut, jedes Gerät, das an ihm hängt, alles kann durch die Benutzung einer Programmiersprache und das Betätigen der richtigen Hebel manipuliert werden. C ist nicht die am einfachsten zu erlernende Programmiersprache, aber es ist auch nicht die schwierigste. Sie ist populär und gut unterstützt, sodass sie eine gute Wahl darstellt.

# Über dieses Buch

Die meisten ... für Dummies-Bücher sind Unterhaltungsbücher. Das ist ein wichtiger Punkt, den ich Leuten vor Augen führe, wenn sie sagen: »Ich habe dieses und jenes in den Dummies-Büchern gelernt.« Keinesfalls! Die ... für Dummies-Buchreihe ist dazu da, zu erinnern, zu bedienen, zu unterhalten. Sie ist nicht dazu gedacht, etwas zu lehren oder zu lernen (aber der Lernprozess wird natürlich auch nicht behindert).

Wie kann ich also eine Anleitung C für Dummies schreiben?

Einfache Antwort: indem ich schwindele. Die meisten Anleitungen setzen voraus, dass man gar nichts weiß. Diese Methode ist gut und schön und so weiter, aber es gibt da einige Stolpersteine. Anstatt Ihnen gleich von allem einen kleinen Bissen zu geben, zwingt man Sie zuerst, Ihren Spinat zu essen, in winzigen, kleinen Portionen. Aber was wollen wir nur mit Spinat? Warum dürfen wir nicht auch mal einen Bissen vom Steak nehmen? Und wo bleibt das Dessert?

Meine Antwort lautet: Sie lernen immer nur ein wenig, aber nie alles auf einmal. Babys werden mit fünf kompletten Sinnen geboren, und dennoch können sie nur so wenig auf einmal lernen. Dieses Buch wird Ihnen ein neues Konzept vorlegen: »Hier ist das Dingsbums! Tipp's ab und nicke mit dem Kopf. Ich erkläre die Funktionsweise dann später!« Ich denke, dass dies funktioniert, weil Sie sofort interessante Programme erstellen und nicht das Gefühl haben, unnötig lange auf der Stelle zu treten.

Für alle diejenigen, die lieber etwas strukturierter lernen, ist das Buch in 20 Kapitel eingeteilt. Jedes Kapitel enthält eine andere Lektion, jede passend zum Hauptthema. Aber neue Ideen werden vorsichtig vorgestellt, alle sorgfältig miteinander verknüpft, eben ganz im ... für Dummies-Stil.

Und obwohl Sie keine Referenz erhalten (trotz der ganzen Tabellen), werden Sie etwas lernen. Also los!

## Programme in diesem Buch

Wenn man sich selbst mit einem Buch das Programmieren beibringt, gehört zu dem ganzen Spaß auch das eigenhändige Abtippen der Programme. Auf diese Weise habe ich gelernt zu programmieren. Ich saß mit einer Ausgabe von Dr. David Liens »BASIC lernen mit dem T RS-80« da und 36 Stunden später war ich fertig. Ich schlief. Danach habe ich es noch mal\_ gelesen, weil ich alles vergessen hatte, aber ich erinnerte mich an den Spaß, den ich beim ersten Lesen hatte.

Also müssen Sie Sachen eintippen, das sieht zum Beispiel so aus:

Hier bin ich, tipp mich ein. La, la, la.

Meistens geben Sie ganze Programme ein, bestehend aus Zeilen ähnlich wie die obige. Tippen Sie alle ein, drücken Sie  $\leftrightarrow$  am Ende jeder Zeile. Leider ist der Satzspiegel in diesem Buch nicht so breit, daher sind manchmal Zeilen aufgeteilt. So wie hier:

Das ist jetzt ein Beispiel für eine wirklich lange Programmzeile, die von den hinterhältigen Layoutern zerrissen wurde.

Wenn Sie so etwas sehen, dann schreiben Sie das nicht in zwei Zeilen. Schreiben Sie am Ende einfach weiter, und alles wird auf den Bildschirm passen. Falls Sie dies vergessen, kommen Ihre Programme durcheinander - daher habe ich auch einige Erinnerungen im Buch hinterlassen, wenn so etwas passiert.

In diesem Buch sieht die 0 (»Null«) so aus: 0. Geraten Sie nicht in Panik und tippen Sie kein großes 0 dafür. Es ist nur eine Null.

Ach so, Sie müssen natürlich nicht wirklich alles abtippen. Sie können die Quelltexte auch von der Homepage des Buches herunterladen:

http://www.wiley-vch.de/ISBN9783527718450

### Törichte Annahmen über den Leser

Dieses Buch trifft folgende Annahmen über Sie, Ihren PC, Ihren Compiler und - hüstel - Ihren Geisteszustand:

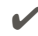

V' Sie sollten Erfahrung mit der Kommandozeile (der Shell) haben und sich auf den Laufwerken Ihres PC auskennen. In diesem Buch ist nicht genug Platz, um Ihnen C und den Umgang mit der Kommandozeile beizubringen. Obwohl jeder C-Aspirant in der Regel durch solche simplen Dinge bereits durch ist. Dieser Annahme vertraue ich einfach.

V' Sie sollten mit einem Texteditor umgehen können. Ich meine damit kein Word oder eine Textverarbeitung, sondern einen richtigen Editor, wie Notepad++, GNU Emacs oder den Editor, der in Ihrem »C-Programmierpaket« enthalten ist. Ich kann Ihnen nicht den Editor und C beibringen, also lernen Sie den Editor selbst kennen.

 $\blacktriangleright$  Sie sollten bereits einen Compiler für die Sprache C verfügbar haben. In Kapitel 1 erfahren Sie, woher Sie einen C-Compiler erhalten und wie Sie ihn installieren, falls Sie noch nicht glücklicher Besitzer eines solchen Compilers sind.

 $\blacktriangleright$  Die Sache mit dem »plus, plus«, so wie in C++, ist hier kein Thema. Alle Compiler können C++, weil es der Wettbewerb so verlangt. Bevor Sie C++ lernen, sollten Sie ohnehin die Grundlagen von C intus haben, und genau das wird Ihnen hier ja beigebracht. Ein anderes ... für Dummies-Buch wird Ihnen dann C++ beibringen ... eines Tages.

## Wie dieses Buch aufgebaut ist

Damit Sie sich die Themen aufteilen können, ist das Buch in Teile gegliedert, die jeweils einen großen Themenblock behandeln.

#### Teil 1: Das erste Programm

Bevor Sie die Tiefen der Sprache C ausloten, lassen Sie uns zunächst einmal mit dem ersten Programm anfangen - dazu installieren Sie als Erstes den Code::Blocks-Compiler auflhrem Rechner, damit Sie sofort loslegen können. Wie bekommen Sie das erste C- Programm überhaupt in den Computer rein? Die ersten Anweisungen helfen Ihnen dabei, zu verstehen, wie man mit der Eingabe und Ausgabe von Daten arbeitet.

#### Teil II: Grundlegendes Sprachverständnis

Wie bei einer natürlichen Sprache müssen Sie bei einer Programmiersprache zunächst eine grundlegende Vorstellung von den wesentlichen Sprachelementen bekommen. Sie erfahren in diesem Teil, welche wichtigen Kontrollelemente die Sprache C Ihnen anbietet. Wie können Sie den Programmablauf beeinflussen, wie reagieren Sie auf unterschiedliche Werte, wie bringt man dem Programm bei, sich zu entscheiden oder einen bestimmten Block mehrfach auszuführen?

#### Teil III: Einfache Datenstrukturen und Zeiger

Datenstrukturen und Algorithmen sind der nächste Themenblock, nachdem Sie sich mit den Kontrollstrukturen befasst haben. Sie lernen die ersten spezielleren Datenspeicher kennen, die Arrays. In diesem Zusammenhang werden Sie erfahren, wie Zeichenketten in C funktionieren und was es mit den berühmt-berüchtigten Zeigern auf sich hat. Nach einem Kapitel über Strukturen und deren dynamische Speicherallozierung kennen Sie alle wichtigen Verfahren zur elementaren Datenspeicherung in C.

#### Teil IV: Daten speichern und verwalten

Die letzte Herausforderung für den Anfang ist, wie man Programmen beibringt, nach der letzten Anweisung die Daten dauerhaft zu behalten. In diesem Teil erfahren Sie nicht nur, wie man Daten in Dateien speichert und wieder ausliest, sondern wie das Phänomen wachsender Datenmengen in den Griff zu bekommen ist - bisher konnte keines der Programme flexibel auf wachsende Datenbestände reagieren, mithilfe der verketteten Listen werden Sie das meistern.

#### Teil V: Der Top-Ten-Teil

In diesem Teil habe ich zusammengetragen, was Sie rund ums Thema C wissen sollten. Hier geht es um das Vermeiden typischer Fehler, um wichtige Webadressen und ein wenig allgemeines Wissen zu C.

### Symbole, die in diesem Buch verwendet werden

In diesem Buch werden Sie immer wieder auf Symbole stoßen, die dazu dienen, Sie auf bestimmte Informationen und Sachverhalte aufmerksam zu machen:

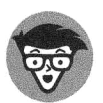

Mit diesem Symbol sind technische Informationen gekennzeichnet. Etwas Extrawissen kann nie schaden.

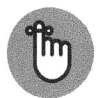

Diese Informationen sollten Sie sich merken.

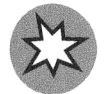

Diese Informationen sollten Sie unbedingt lesen und im Hinterkopf behalten das kann Sie vor echten Problemen bewahren.

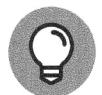

Hier verrate ich Tipps und Tricks.

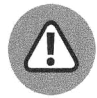

Mit diesem Symbol ist Compilerspezifisches gekennzeichnet - hier sollten Sie etwas aufpassen ... egal welcher Compiler, es ist immer kritisch.

## Schlussgedanken

C zu lernen, ist ein fortwährender Prozess. Nur ein Narr würde sagen, dass er alles über C-Programmierung weiß. Jeden Tag gibt es etwas Neues zu lernen und neue Anläufe für das gleiche Problem. Nichts ist perfekt, aber viele Ideen kommen dem nahe.

Klar, Leute, die 20 Jahre lang C-Programmierung belegt hatten und viel zu viel Zeit an einer Universität verbrachten, beherrschen C mit einer gewissen Portion Lässigkeit. Egal. Fragen Sie sich selbst: Läuft mein Programm? Okay. Macht es, was es soll? Besser. Genügt es künstlerischen Ansprüchen? Wen kümmert's? Ich bin zufrieden, wenn Ihr C-Programm läuft. Denken Sie daran: Je mehr Sie lernen, desto besser werden Sie. Sie werden neue Tricks entdecken und Ihren Stil daran anpassen.

Ich hoffe, Sie genießen die Reise, die Sie nun beginnen werden. Spucken Sie in die Hände, starten Sie den Compiler und bereiten Sie sich auf einige gute Stunden Arbeit vor. Sie werden C programmieren!